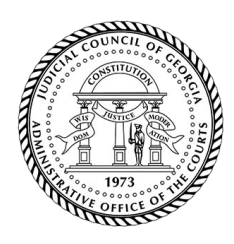

**Judicial Council of Georgia**

**Administrative Office of the Courts**

## **AMERICAN RESCUE PLAN ACT (ARPA) FUNDING Inventory Worksheet Information and Instructions**

## **Information**

The Inventory Worksheet is a tool used to maintain accurate inventory records of the goods purchased using ARPA Grant Award funds and to confirm that the physical inventory count and financial records match. Submit the Inventory Worksheet with the monthly Reimbursement Request Form to report purchased equipment as tracked by invoices.

## **Instructions**

In the Excel sheet, enter the information below on each month tab (January – December) as purchases are completed. Please note, if a security warning pops up about macros, please click to enable content. Also, do not submit the Inventory Worksheet if a purchase was not completed that month.

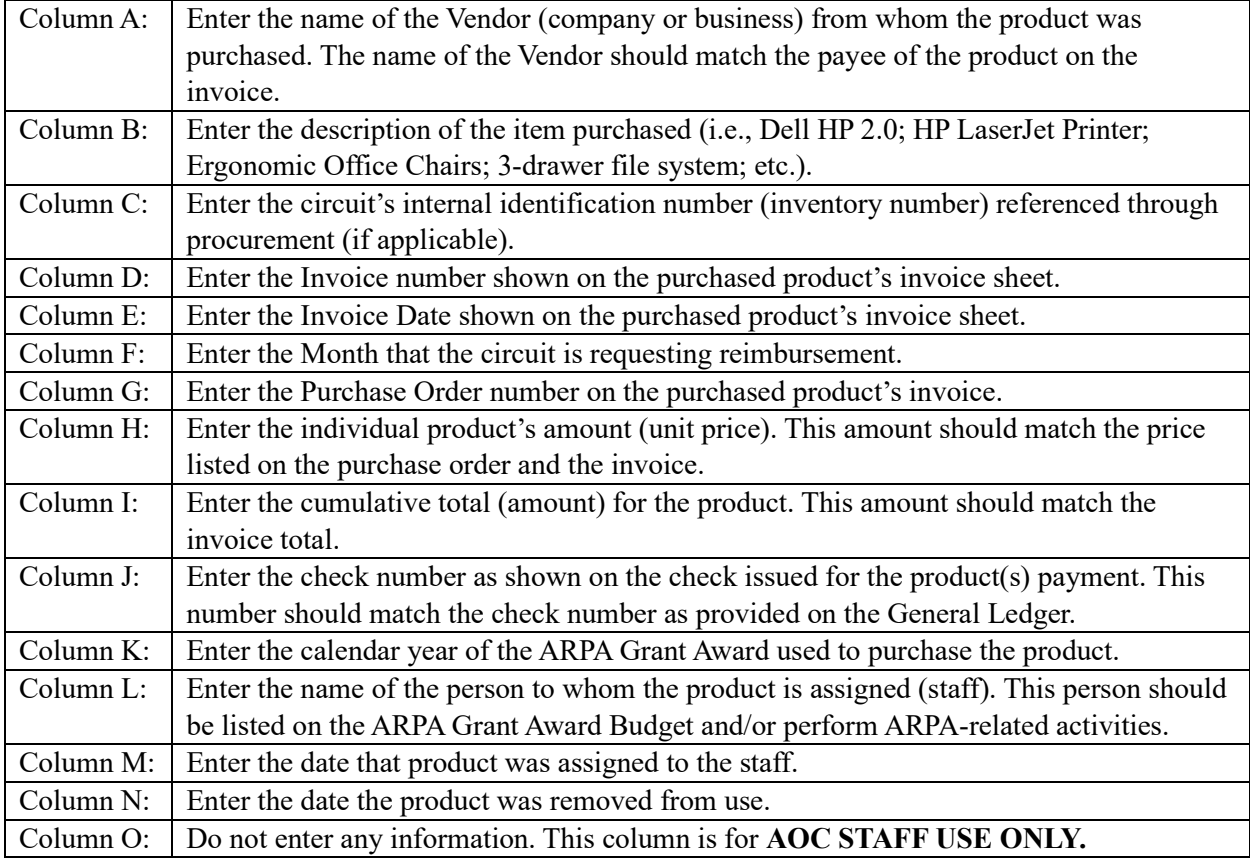